Sound Splash is a calculator to design custom diffusers such as Schroeder diffusers, Huffman sequence diffuser, etc. Sound Splash is capable of making combinations of one dimensional QRD, PRD, LSD, PWRD, Huffman sequence (non-integer based sequence) and two dimensional QRD, PRD, LSD, Huffman. A sub-program for designing a two dimensional maximum length sequence (MLS) diffuser is also included. The two-dimensional diffusers can be calculated using array calculation (simple method) and Chinese Remainder Theorem.

## Basic steps:

1. Open "build component diffusers" window to create a single diffuser. 2. Hit "send" button to transfer the diffuser data to the main window. You can combine different type of diffusers. When you are done, close the build component diffusers window.

3. Hit "generate complex diffuser" button.

4. Export picture, data and report

5. Hand in the data to Mr. Carpenter.

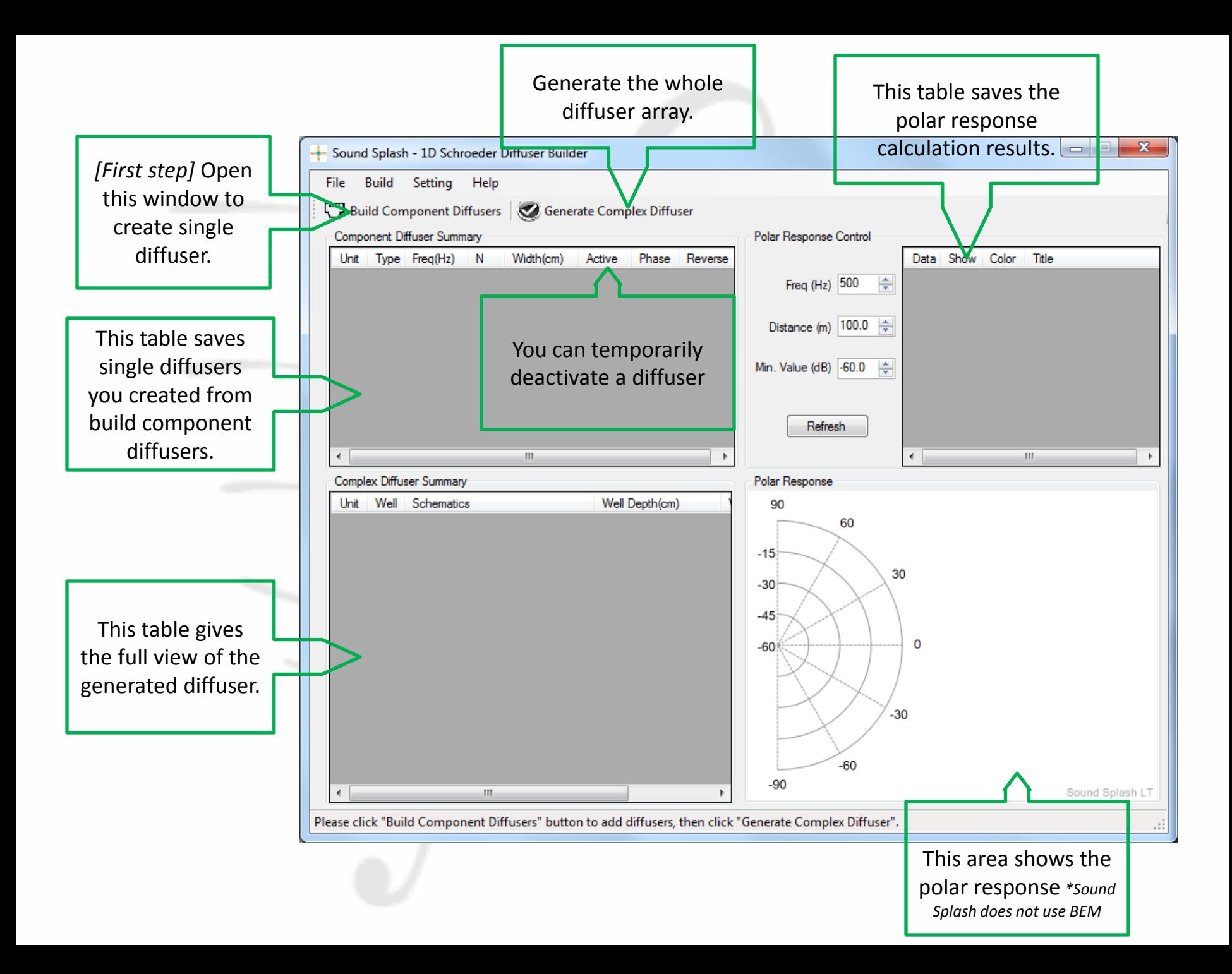

## Let's take a look at the basic functions by making a 1D QRD.

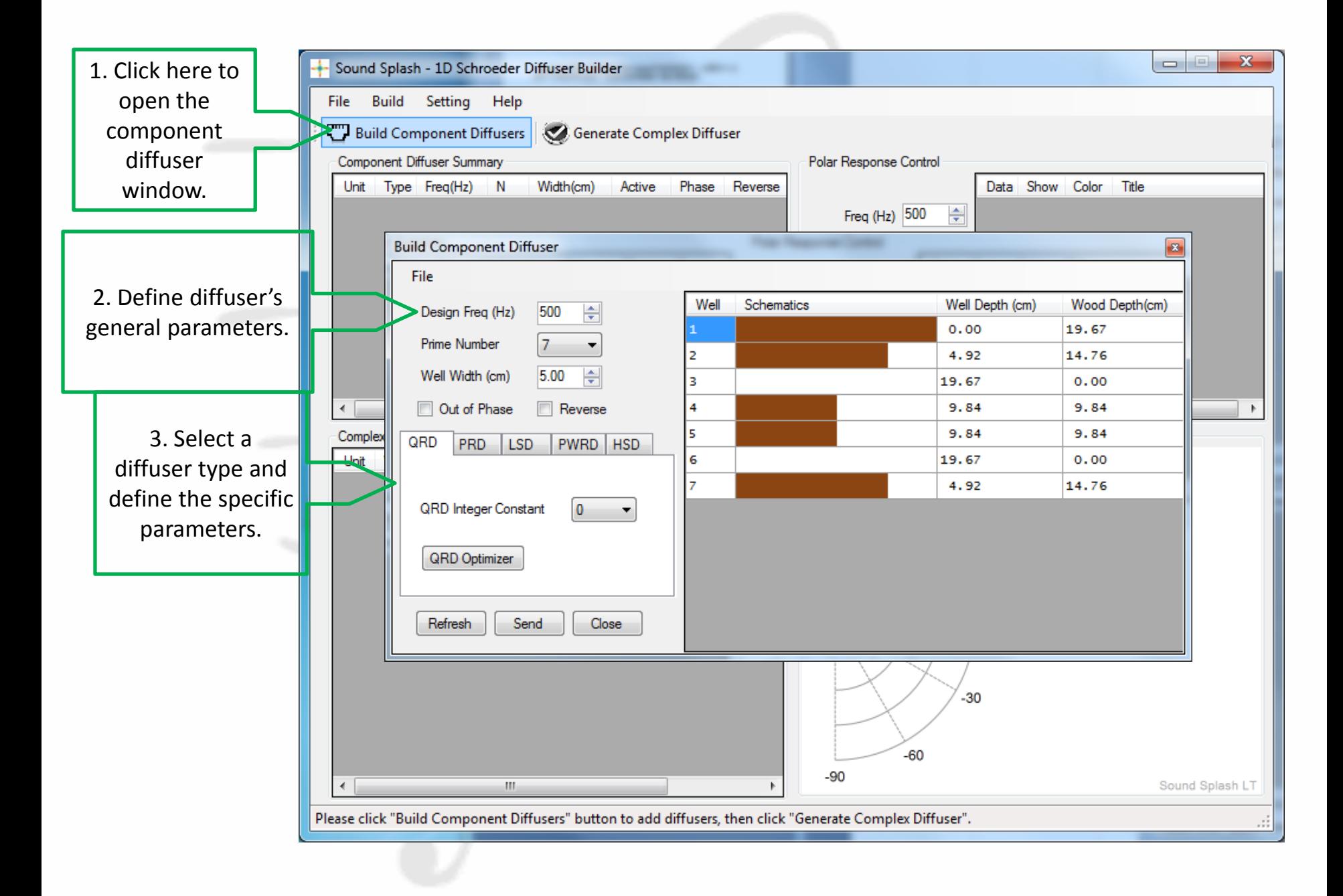

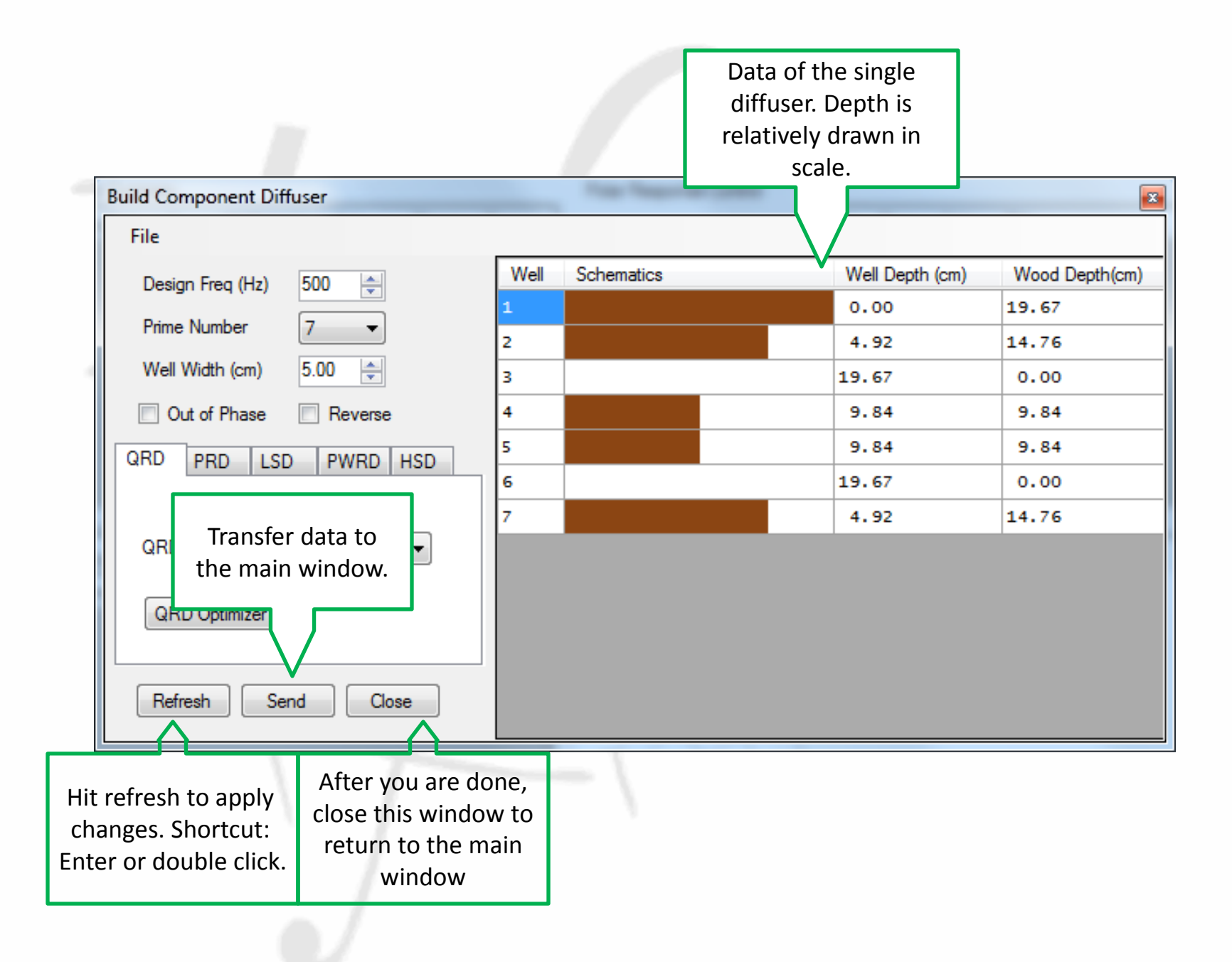

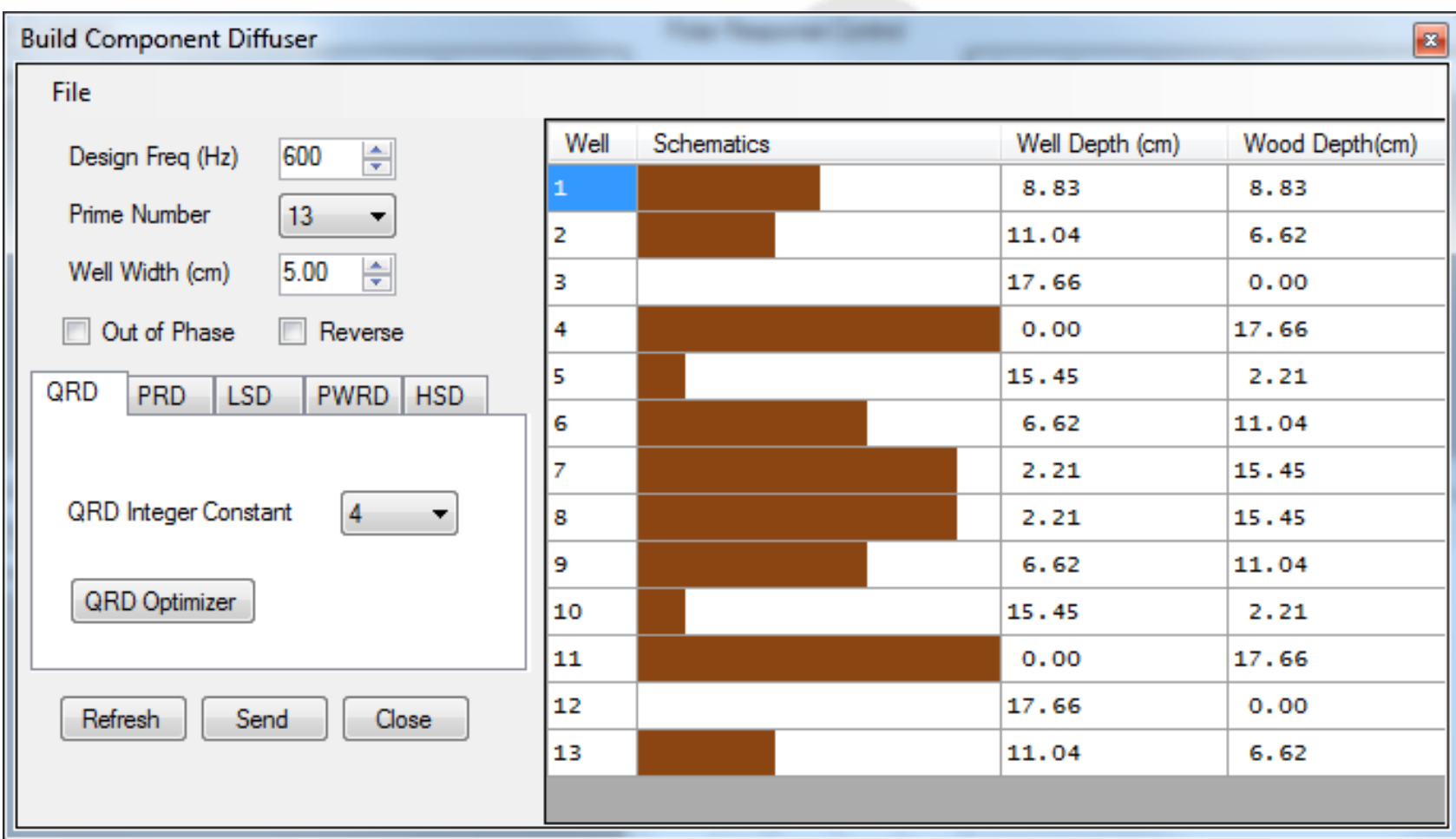

Let's create a QRD with N=13, design frequency=600Hz, well width=5cm, Integer constant=4. Hit Refresh and Send (once). You should see the diffuser is listed in the main window, and hit "Close" button to return to the main window.

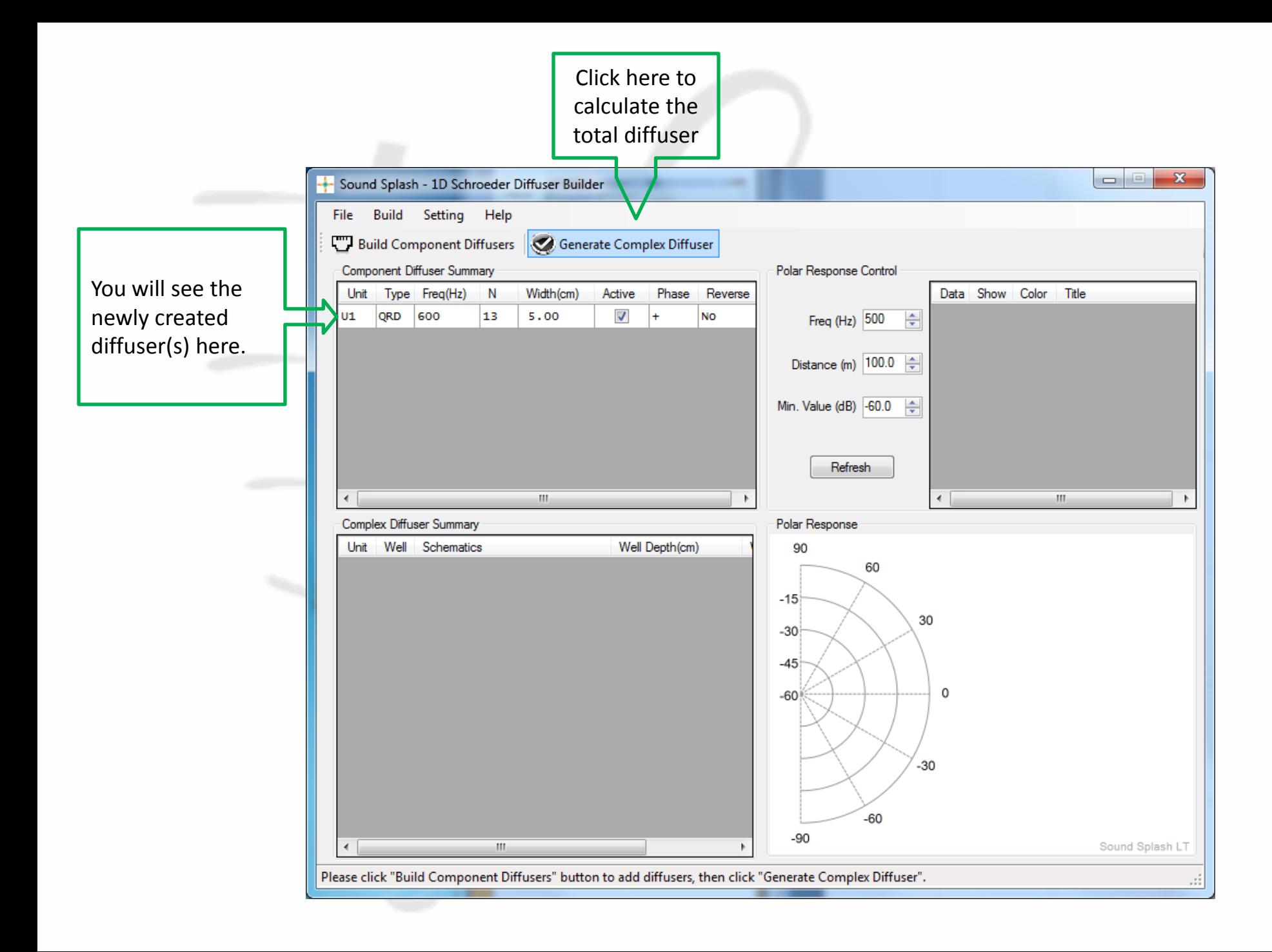

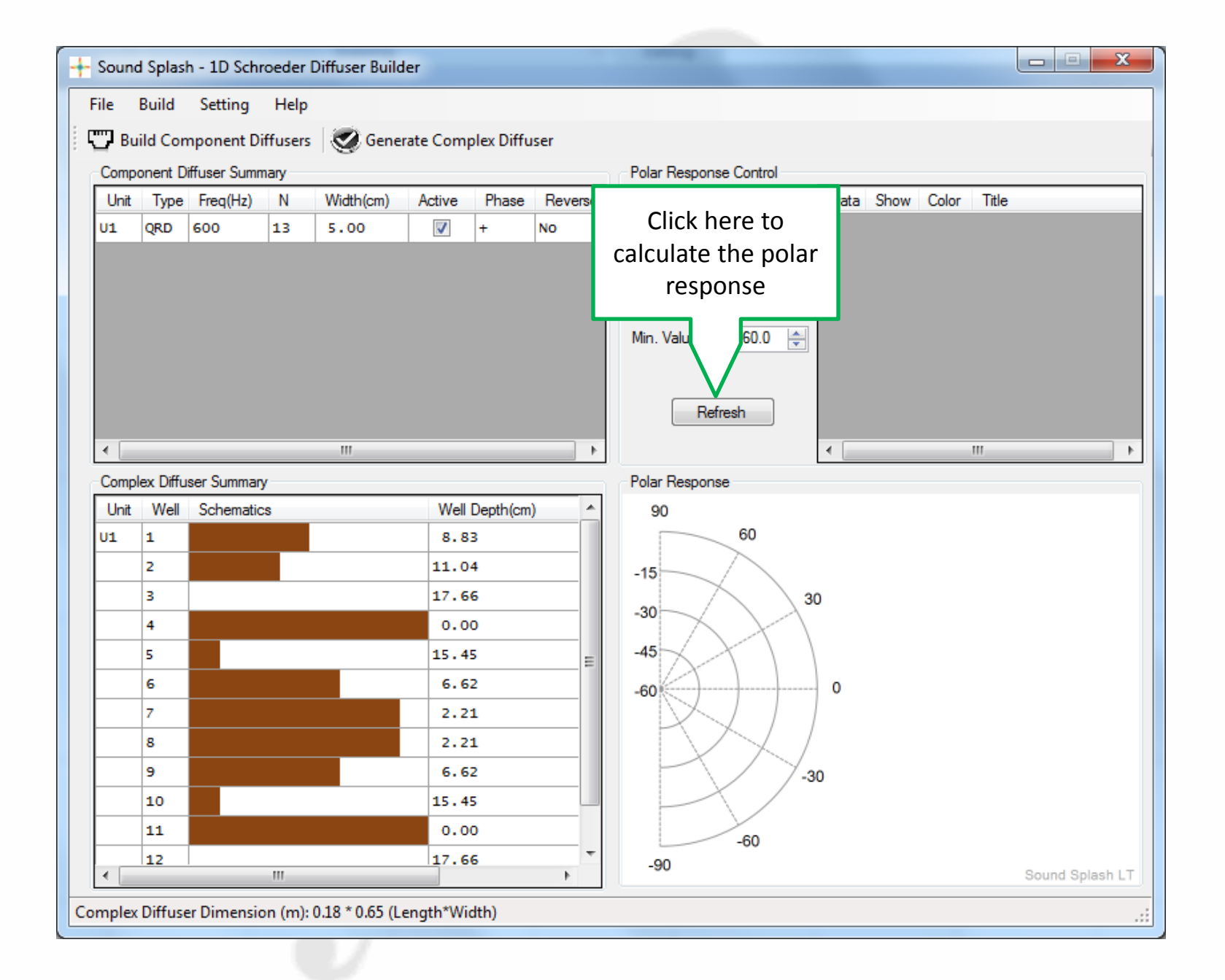

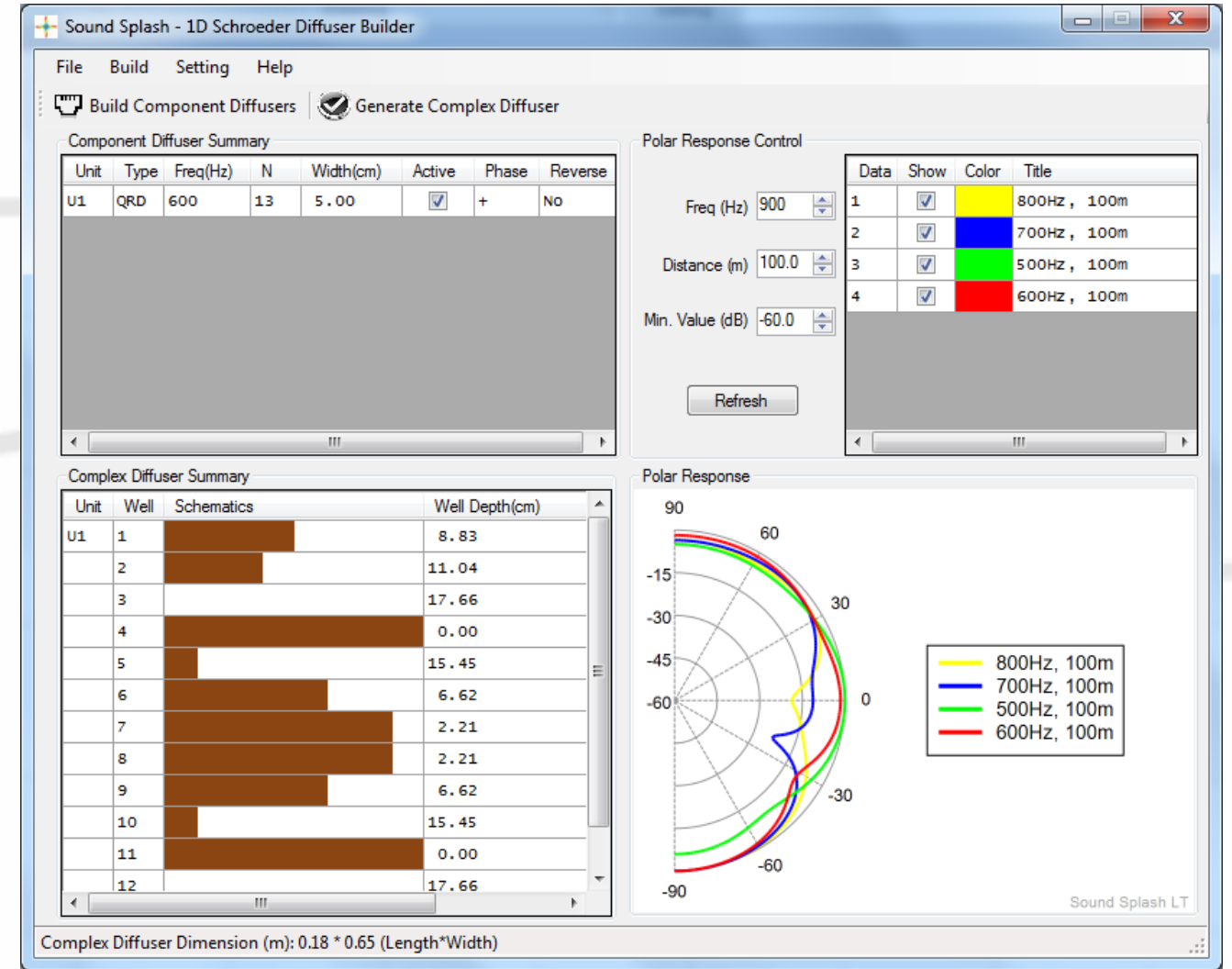

Try changing the polar response frequency to 500Hz, 600Hz, 700Hz and 800Hz and overlay all polar curves.

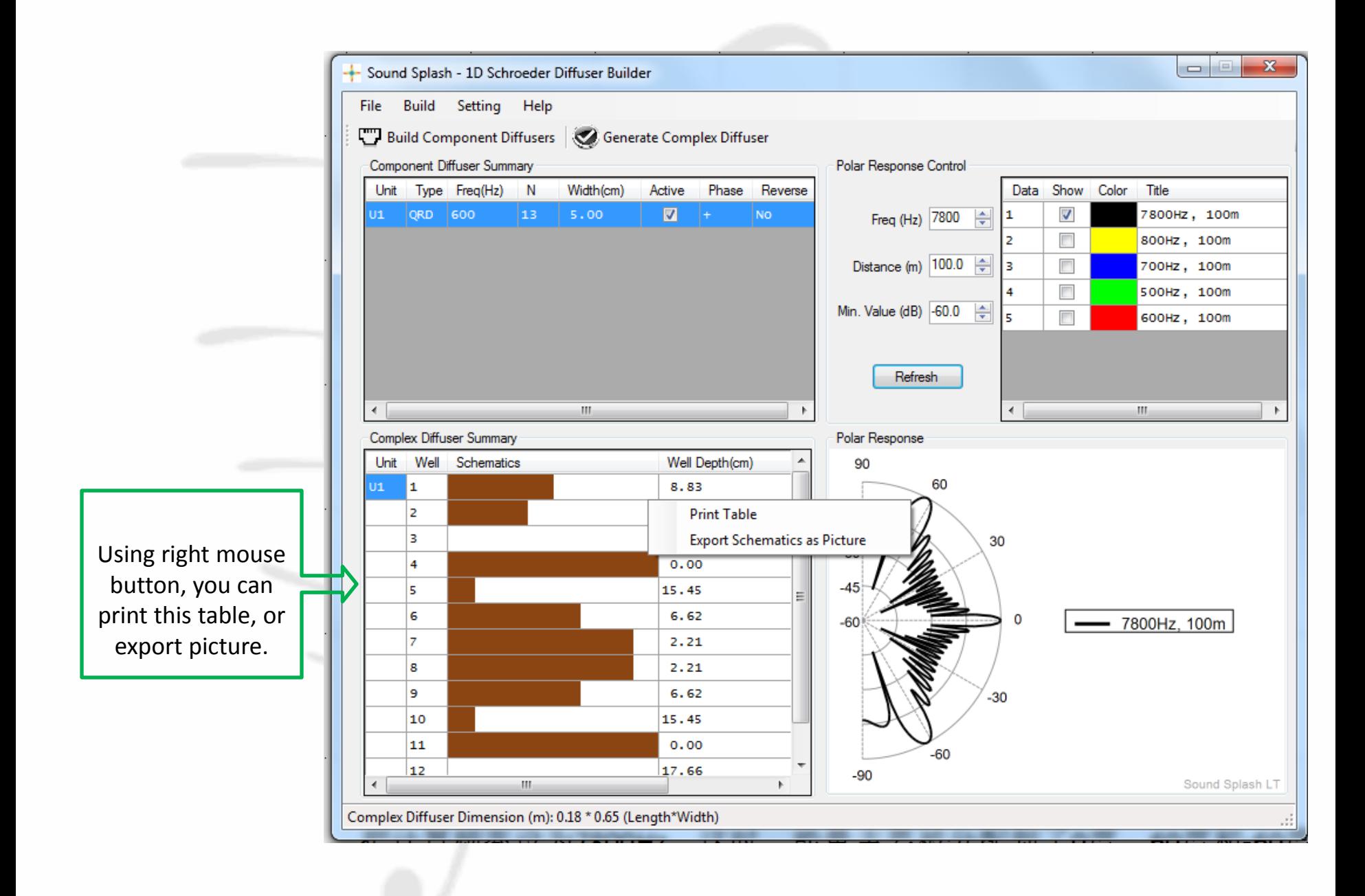

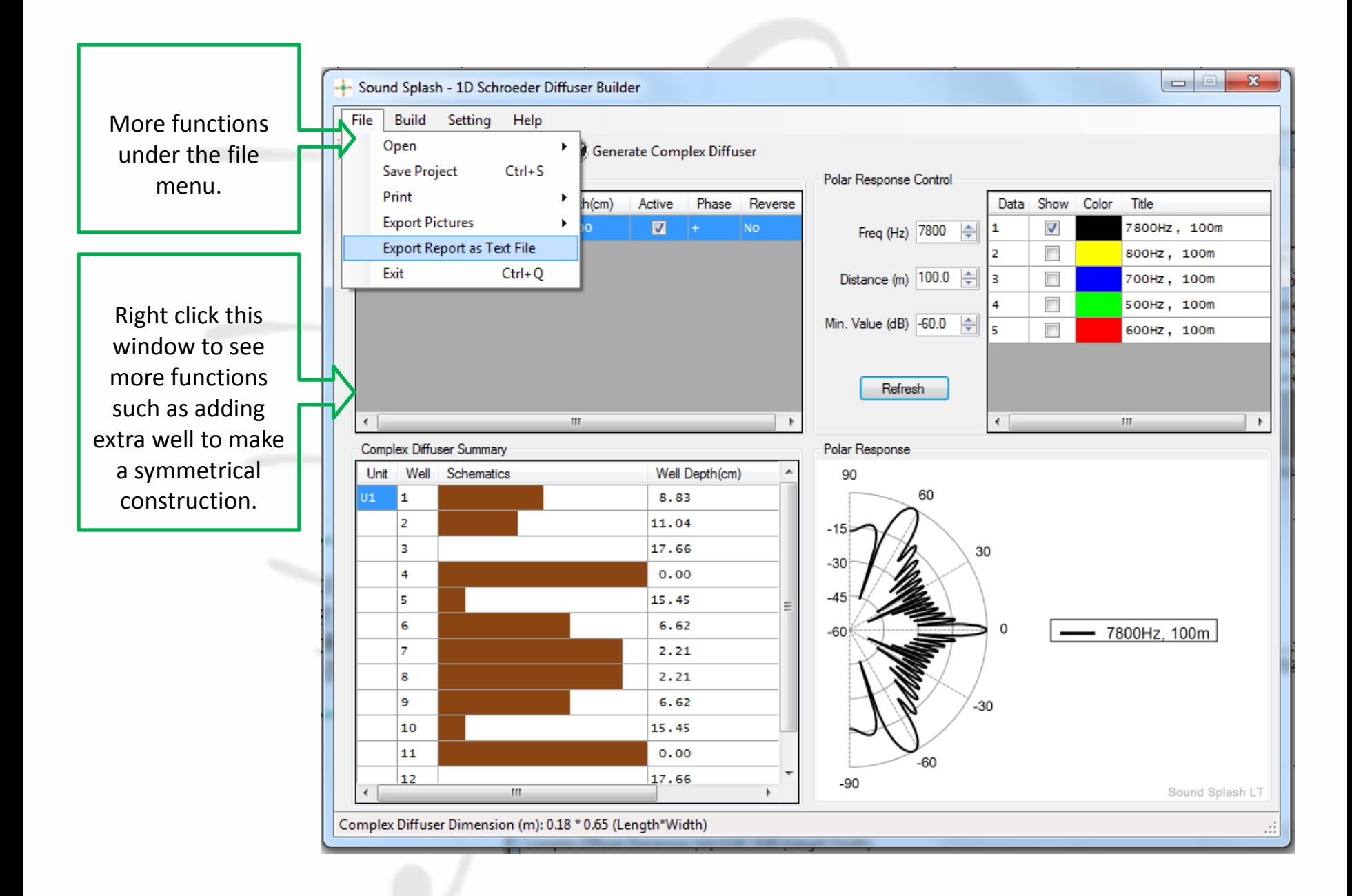